# **Arrays**

# **«Tipos de dados compostos»**

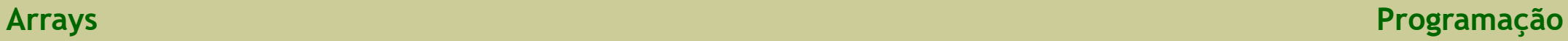

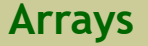

## **Taxonomia de tipos de dados**

## **Simples**

- Numéricos
	- int (inteiros)
	- float (reais)
	- char (carateres)
- Apontadores
	- $*$
- Enumerados
	- enum

#### **Compostos**

- Definidos pelo utilizador:
	- **arrays** (cadeias e tabelas)
	- struct (registos/estruturas)
	- FILE (ficheiros)

## **Caraterísticas dos tipos de dados compostos**

- Definidos pelo utilizador
	- Não pertencem ao léxico da linguagem
	- Requerem a utilização de
		- um mecanismo sintático,
		- uma palavra reservada (**[]**, struct, FILE, …)
- Composição
	- É um conjunto de dados
	- Exemplo (cadeia de inteiros):

**int X[5]** =  $\{-5, 4, -10, 0, 65\}$ ;

- Não têm ordem
	- Um conjunto não tem ordem ou escala
	- Exemplo (cadeias de inteiros):

 $\{5, 7, 4\} < \{7, 2, 8\}$  (não faz sentido)

## **Array**

## **Definição**

- Um array é uma "variável" composta por um número fixo de elementos (que são variáveis) com as seguintes características:
	- com estrutura tipada
		- todas as variáveis são do mesmo tipo
	- contiguidade
		- as variáveis ocupam uma zona contígua da memória
	- acesso por indexação
		- cada variável é acedida por um ou vários índices, consoante a sua dimensão

## **Caraterísticas específicas**

- Dimensão

- ...

- 1 índice: array de 1 dimensão
- 2 índices: array de 2 dimensões
- 3 índices: array de 3 dimensões
- Representação em diagrama

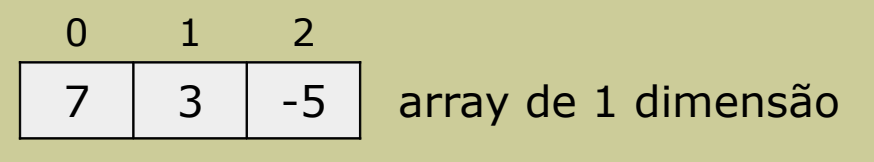

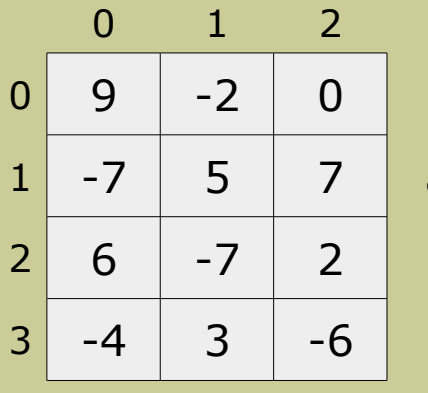

 $1 \mid -7 \mid 5 \mid 7 \mid$  array de 2 dimensões

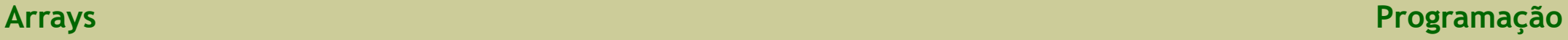

## **Array de 1 dimensão**

### **Definição**

- Um array de 1 dimensão é uma "variável" com um número fixo de elementos, onde estes elementos são todos de um mesmo tipo,
- Um array de 1 dimensão pode ser visto como uma linha (ou coluna) com uma quantidade de valores do mesmo tipo

#### **Analogia**

- Um array de 1 dimensão é comparado a um vetor
	- por isso, é designado habitualmente por **vetor**

#### **Array de 1 dimensão 7/59**

## **Declaração**

- Sintaxe

## **tipo nome[tamanho];**

onde

- **tipo** é o tipo de dados de todas as variáveis que formam o array
	- pode ser inteiro (int), real (float) e caráter (char)
- **nome** é a identificação das variáveis
- **tamanho** é o número de elementos (variáveis) que formam o array

#### **Array de 1 dimensão 8/59**

## **Declaração**

- Exemplo 1
	- declaração de um array de 1 dimensão com 10 elementos do tipo inteiro

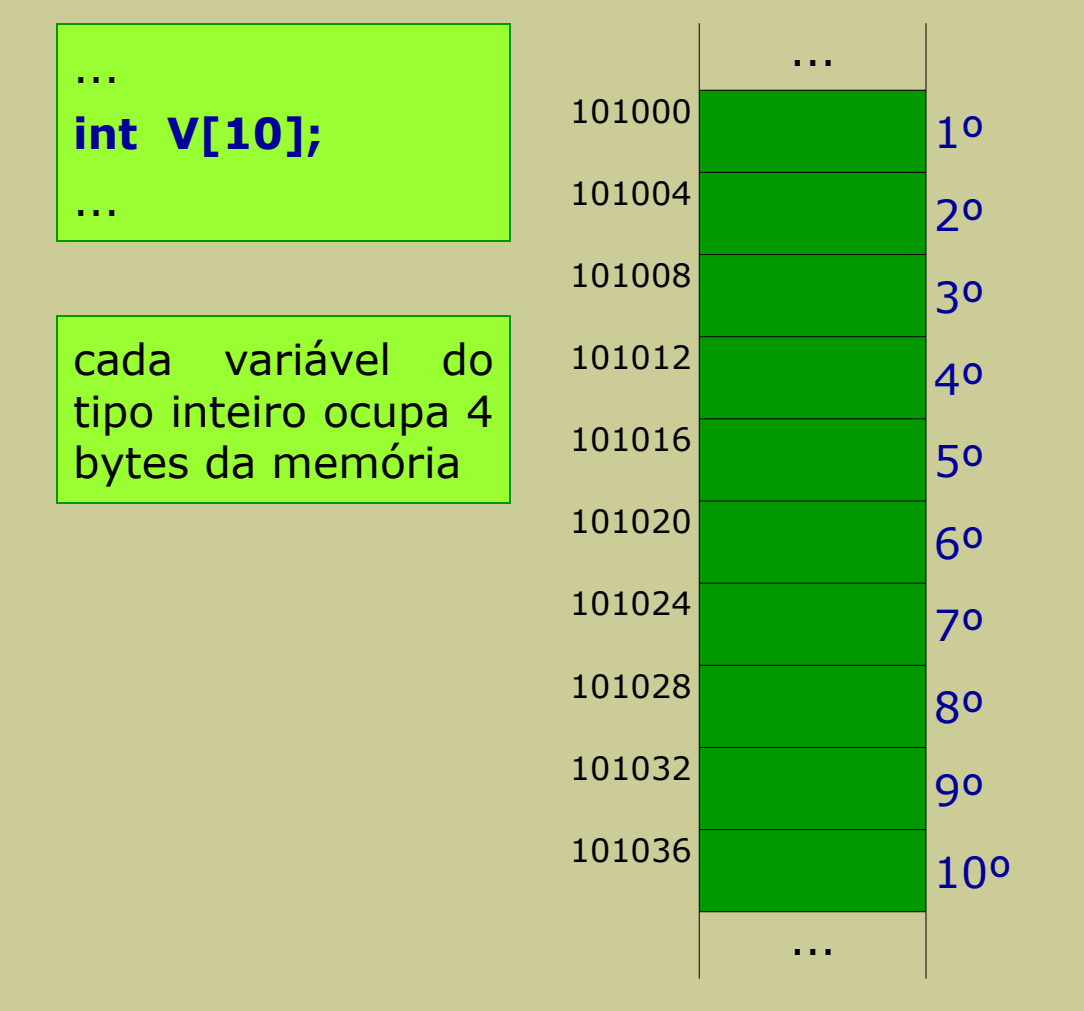

#### **Array de 1 dimensão 9/59**

## **Declaração**

- Exemplo 2
	- declaração de um array de 1 dimensão com 8 elementos do tipo real

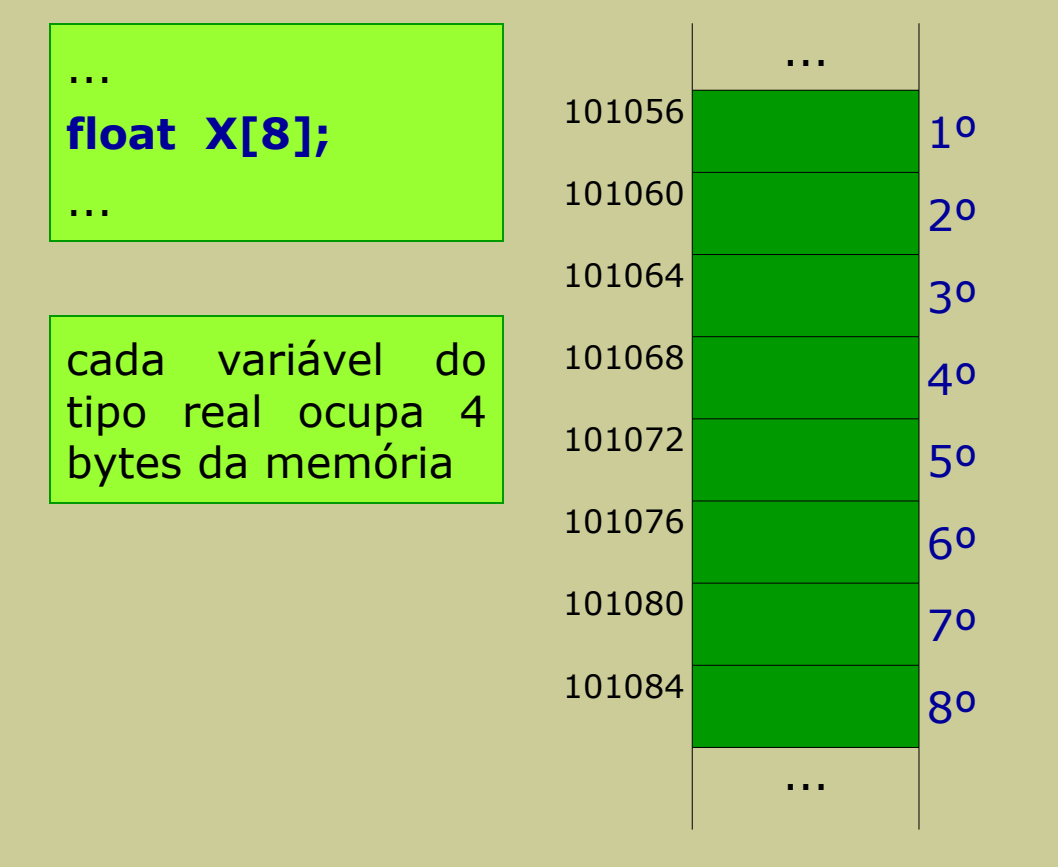

#### **Array de 1 dimensão 10/59**

## **Declaração**

## - Exemplo 3

- declaração de um array de 1 dimensão com 8 elementos (variáveis) do tipo caráter

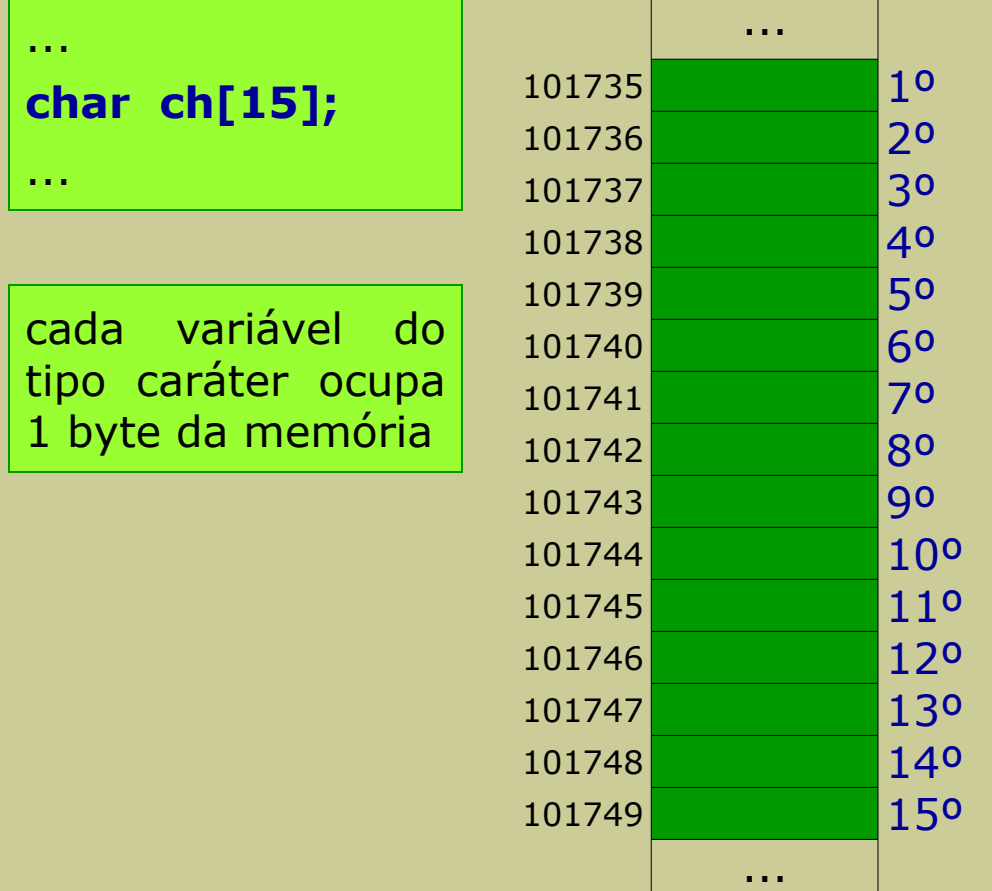

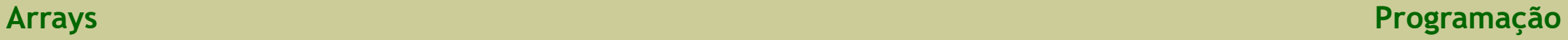

#### **Array de 1 dimensão 11/59**

## **Indexação**

- Considere-se um array de 1 dimensão com 10 elementos do tipo inteiro

**int V[10];**

...

...

- são 10 variáveis do tipo inteiro, todas com um mesmo nome

- Então, como usar cada uma destas variáveis individualmente?

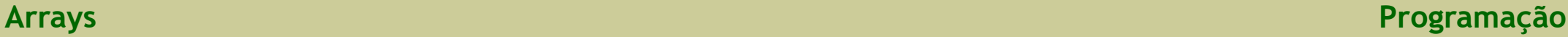

#### **Array de 1 dimensão 12/59**

## **Indexação**

- Considere-se um array de 1 dimensão com 10 elementos do tipo inteiro

#### **int V[10];**

- são 10 variáveis do tipo inteiro, todas com um mesmo nome
- Então, como usar cada uma destas variáveis individualmente?
- Resposta
	- através de índices, que indicam a posição de cada um dos elementos
- Portanto, o array de 1 dimensão com 10 elementos, tem os índices de 0 a 9 e os elementos são referenciados por

#### V[0], V[1], V[2], V[3], V[4], V[5], V[6], V[7], V[8], V[9]

- nome do array e o respetivo índice entre parêntesis retos

## - **ATENÇÃO**

- não confundir com a declaração (tamanho vs. índice)
- note-se que os índices começam sempre em 0 (e não em um, como noutras linguagens)

#### **Array de 1 dimensão 13/59**

## **Indexação**

- Considere-se um array de 1 dimensão com 10 elementos do tipo inteiro

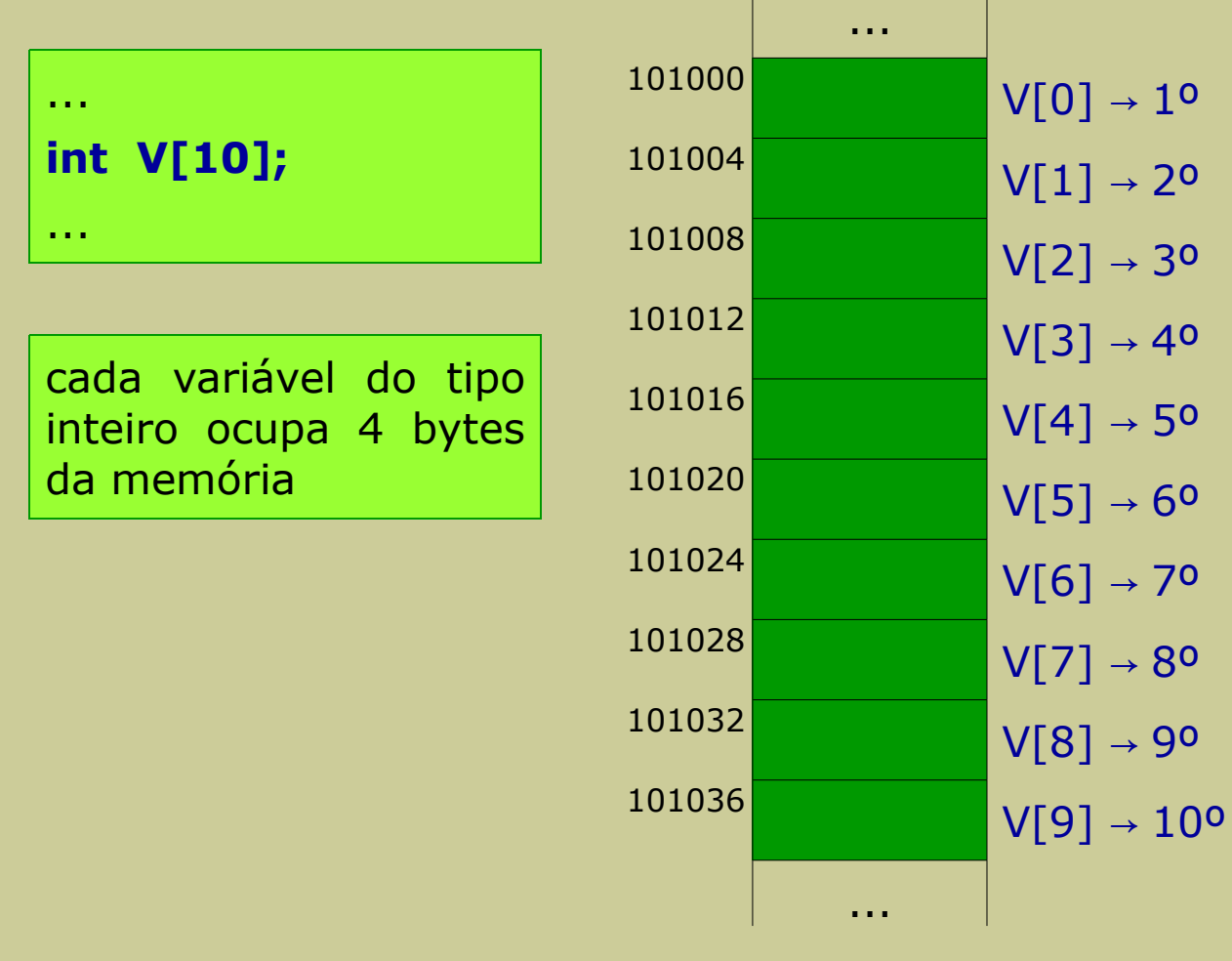

#### **Acesso aos elementos do array**

- Como cada elemento é uma variável (simples), pode-se aceder a cada uma delas da mesma forma que uma variável simples (atribuir, ler e escrever), apenas temos que indicar o índice do elemento
- A não ser em situações especiais, o acesso é sempre aos elementos de um array individualmente (ou seja, utilizando os índices)

#### **Array de 1 dimensão 15/59**

#### **Acesso aos elementos do array**

- Exemplo 1

...

...

**int V[10];** ...  $V[0] = 4;$  $V[2] = 3$ :

$$
V[9] = -7;
$$

- declaração de um array **V** de 1 dimensão com 10 elementos do tipo inteiro
- atribuir o número inteiro 4 ao elemento de índice 0 do array **V** (o primeiro)
- atribuir o número inteiro 3 ao elemento de índice 2 do array **V** (o terceiro)
- atribuir o número inteiro -7 ao elemento de índice 9 do array **V** (o último)

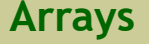

#### **Array de 1 dimensão 16/59**

#### **Acesso aos elementos do array**

- Exemplo 2

| $int$ $k$ ;<br>float $X[8]$ ;                |
|----------------------------------------------|
|                                              |
| $X[4] = 2.1;$                                |
| $k = 2;$                                     |
| printf("Insira um valor real: ");            |
| $scan f("%f", \&X[k]);$                      |
| printf("Quinto elemento = %f\n", $X[k+2]$ ); |
|                                              |

- declaração de um array **X** de 1 dimensão com 8 elementos do tipo real

- atribuir o número real 2.1 ao elemento de índice 4 do array X (o quinto)
- ler do teclado um número real e atribuí-lo ao elemento de índice k do array  $X (k = 2)$
- escrever no monitor o valor do elemento de índice  $k+2$  do array X ( $k+2 = 4$ )

#### **Array de 1 dimensão 17/59**

#### **Acesso aos elementos do array**

- Observações
	- para a declaração

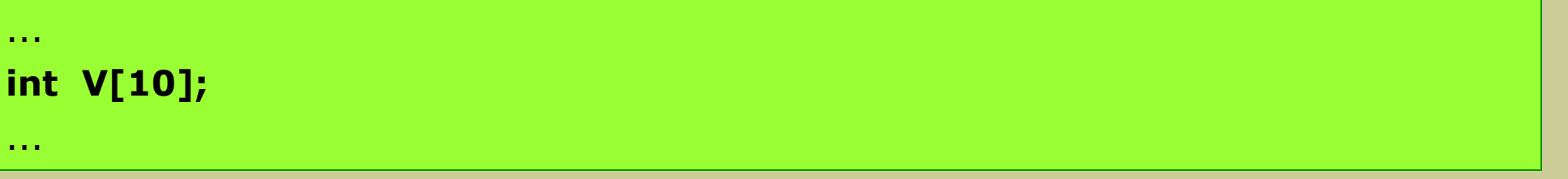

#### é **errado**

```
...
V = 2;scanf("%d", &V);
printf("%d\n", V);
...
```
pois faltam os índices

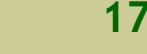

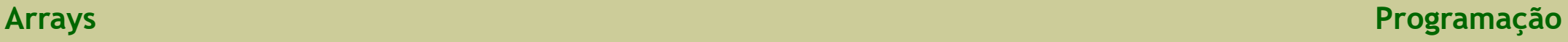

#### **Array de 1 dimensão 18/59**

#### **Acesso aos elementos do array**

- Observações
	- para a declaração

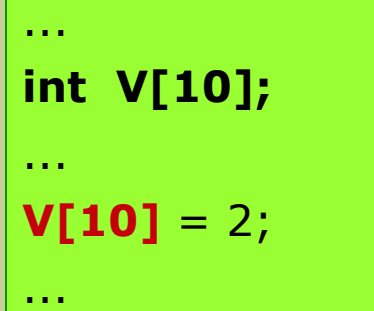

#### está **errado**

pois o array V só tem 10 elementos e V[10] não existe (seria o 11º elemento)

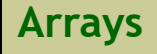

- De uma maneira geral, o uso de arrays de 1 dimensão envolve a aplicação de instruções de repetição (ciclos)
- Exemplo:

preencher um array de inteiros com 500 elementos (tamanho = 500)

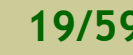

- Exemplo: preencher um array de inteiros com 500 elementos
- Estratégia 1 (sem ciclos):

```
#include <stdio.h>
void main()
{
 int V[500];
 printf("Insira um numero inteiro: ");
 scanf("%d", &V[0]);
 printf("Insira um numero inteiro: ");
 scanf("%d", &V[1]);
 ... // nesta zona devem estar todas as instruções que faltam, que são 497
 printf("Insira um numero inteiro: ");
 scanf("%d", &V[499]);
}
```
- o que não seria "razoável", pois o programa teria pelo menos 500 instruções (500 chamadas da função predefinida **scanf**)

- Note-se que a inserção de um elemento tem associado 2 instruções:

printf("Insira um numero inteiro: ");

- que é sempre a mesma (sem qualquer alteração) para todos os elementos e, portanto, pode ser incluída diretamente num ciclo

scanf("%d", &V[0]);

scanf("%d", &V[1]);

... // nesta zona devem estar todas as instruções que faltam, que são 497 scanf("%d", &V[499]);

- que apenas muda o índice do elemento que se pretende ler (V[0], V[1], ..., V[499]) e, portanto, não pode ser aplicada diretamente (necessita de um ajuste)

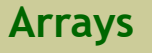

- As instruções de leitura dos elementos do array podem ser as seguintes:

```
k = 0;
scanf("%d", &V[k]);
k = k + 1; // k = 1scanf("%d", &V[k]);
... // nesta zona devem estar todas as instruções que faltam, que são 2x497
k = k + 1; // k = 499scanf("%d", &V[k]);
```
- a instrução de leitura (scanf) é sempre a mesma e, portanto, pode ser incluida diretamente num ciclo
- a instrução que envolve o k
	- é diferente para o primeiro elemento  $(k = 0)$  e
	- mantém-se inalterada para os restantes ( $k = k + 1$ )
- a evolução dos valores de k retrata na perfeição a evolução dos valores da variável de controlo de um ciclo

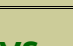

- O bloco que envolve a leitura dos elementos do array podem ter a seguinte disposição, o que não altera o resultado final:

```
k = 0;
scanf("%d", &V[k]);
k = k + 1; // k = 1scanf("%d", &V[k]);
k = k + 1; // k = 2... // nesta zona devem estar todas as instruções que faltam, que são 2x496 
scanf("%d", &V[k]);
k = k + 1; // k = 499scanf("%d", &V[k]);
k = k + 1; // k = 500
```
- tem-se agora 2 instruções que se mantêm inalteradas para todos os elementos

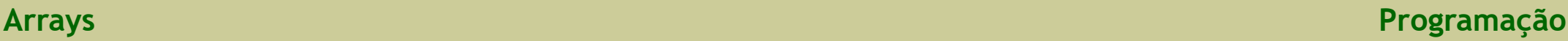

- Resolvendo doutra forma, aplicando uma instrução de repetição
- Estratégia 2 (com ciclos):

```
#include <stdio.h>
void main()
{
 int k, V[500];
 k = 0;while(k <= 499) // ou while(k < 500)
 \{printf("Insira um numero inteiro: ");
    scanf("%d", &V[k]);
    k = k + 1;}
}
```
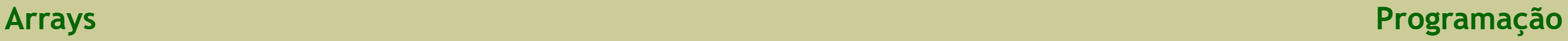

- Resolvendo doutra forma, aplicando uma instrução de repetição
	- por se conhecer o número de iterações do ciclo (igual ao tamanho do array), a instrução de repetição mais "adequada" é o **for**
- Estratégia 2 (com ciclos):

```
#include <stdio.h>
void main()
{
 int k, V[500];
 for (k = 0; k \le 499; k = k + 1)\left\{ \right.printf("Insira um numero inteiro: ");
    scanf("%d", &V[k]);
  }
}
```
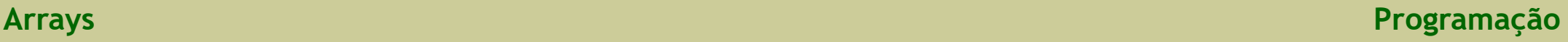

- A passagem de um array para um subprograma é feita através do seu nome
- Quando um array é passado como argumento a um subprograma, o seu tamanho é ignorado pelo compilador
- Ao compilador só interessa saber o tipo de dados dos elementos do array
- O tamanho a considerar é da inteira responsabilidade do programador, pelo que também deve ser passado como argumento, mas de forma independente

## - **ATENÇÃO**

- O nome do array funciona como endereço do primeiro elemento do array, ou seja, a sua localização em memória

## - **CONSEQUÊNCIA**

- Quando se passa um array para um subprograma, o que se está a passar é o endereço do primeiro elemento, e não o array no seu todo

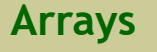

#### **Array de 1 dimensão 27/59**

#### **Passagem de um array como argumento de um subprograma**

- Exemplo (criação das variáveis e inserção dos dados no programa)

```
#include <stdio.h>
int somaArray (int V[], int N){
 int k, soma;
 soma = 0;
 for (k = 0; k \leq N-1; k = k + 1)soma = soma + V[k];
 return soma;
}
void main(){
 int A[5] = \{5, 2, 9, 4, 6\};
 int s;
 s =somaArray(A, 5);
 printf("Soma = %d\n", s);
}
```
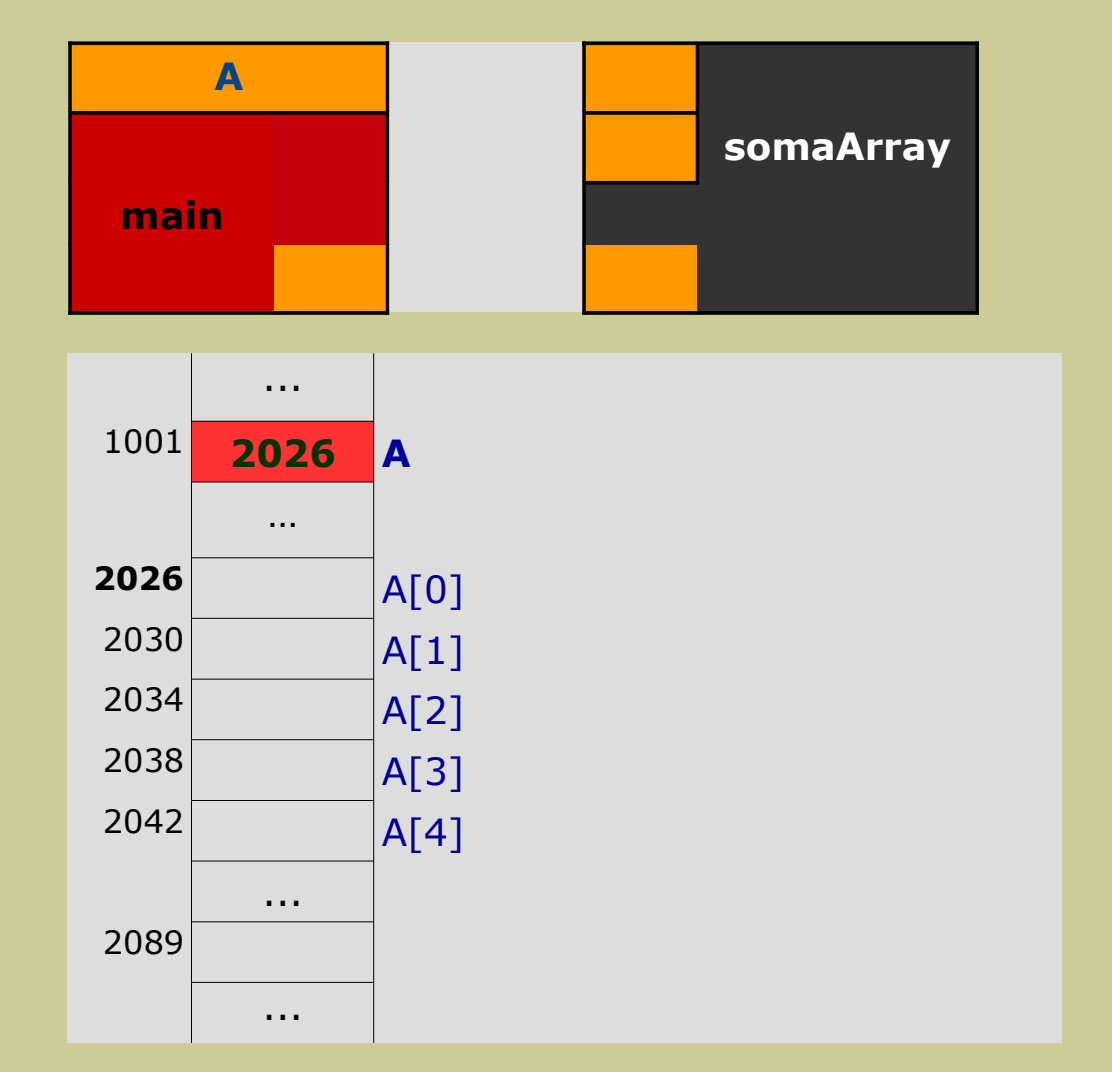

**Arrays Programação**

#### **Array de 1 dimensão 28/59**

#### **Passagem de um array como argumento de um subprograma**

- Exemplo (criação das variáveis e inserção dos dados no programa)

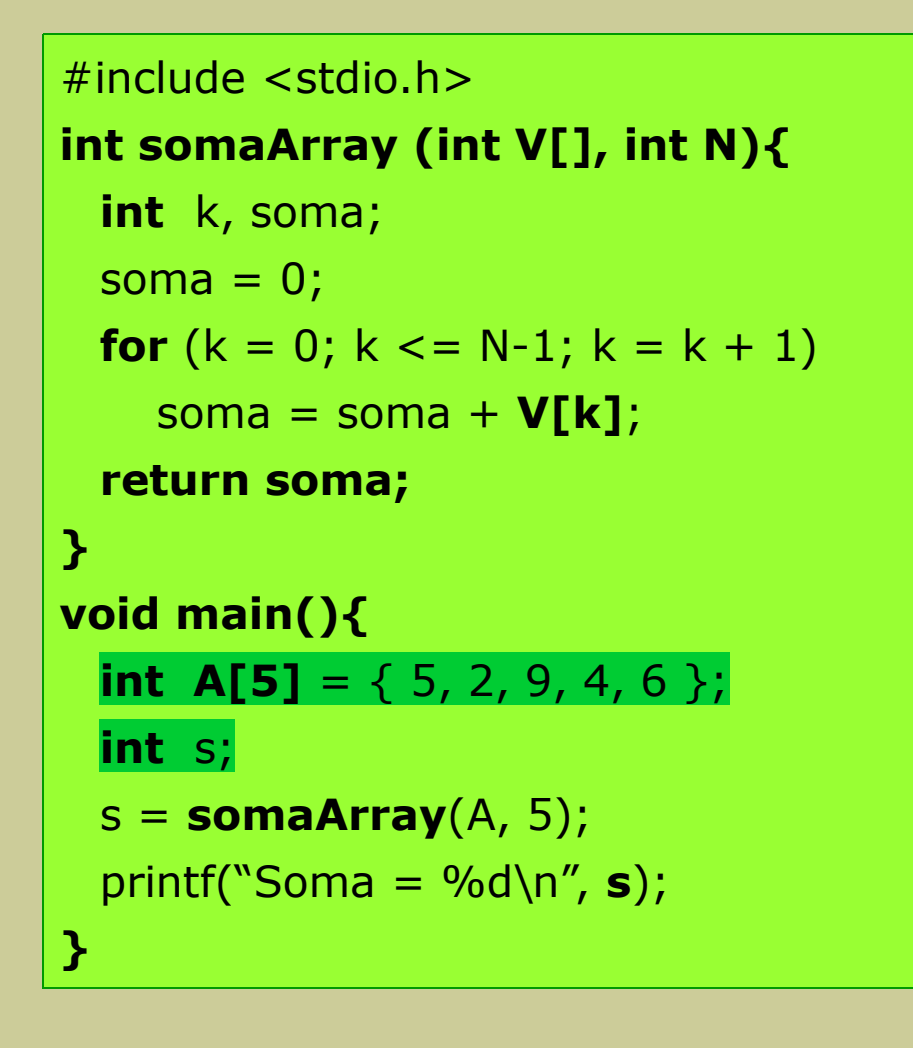

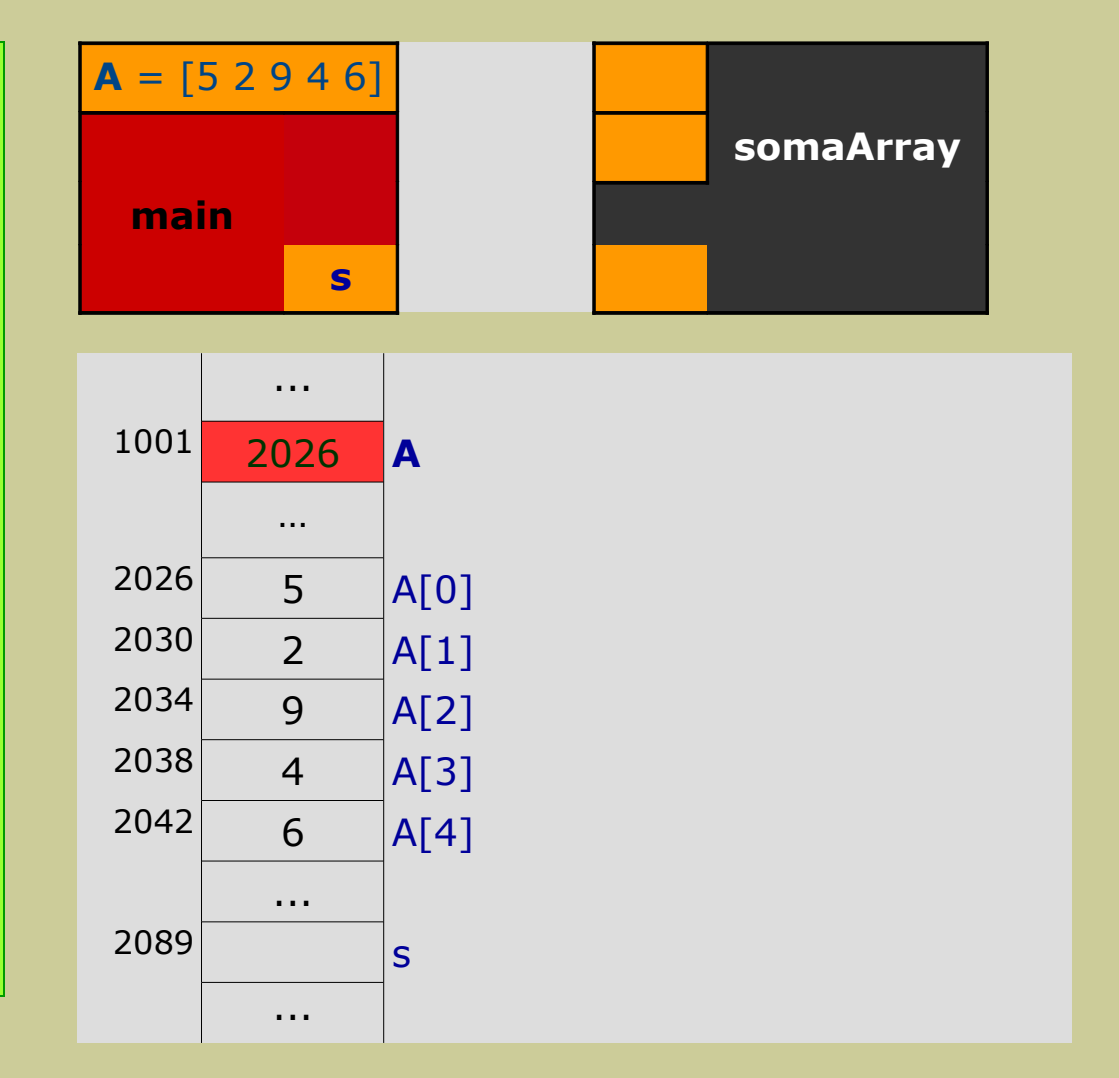

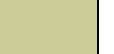

#### **Array de 1 dimensão 29/59**

#### **Passagem de um array como argumento de um subprograma**

- Exemplo (chamada do subprograma – passagem dos argumentos)

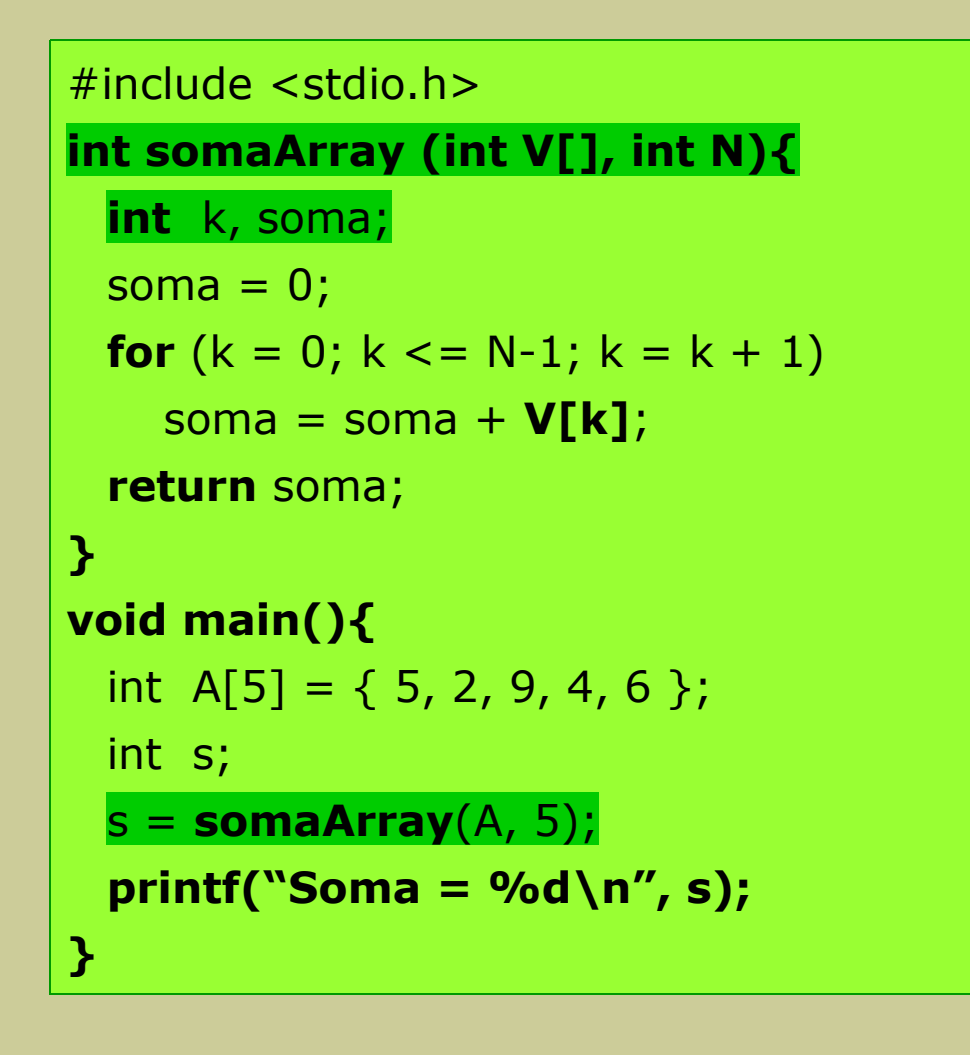

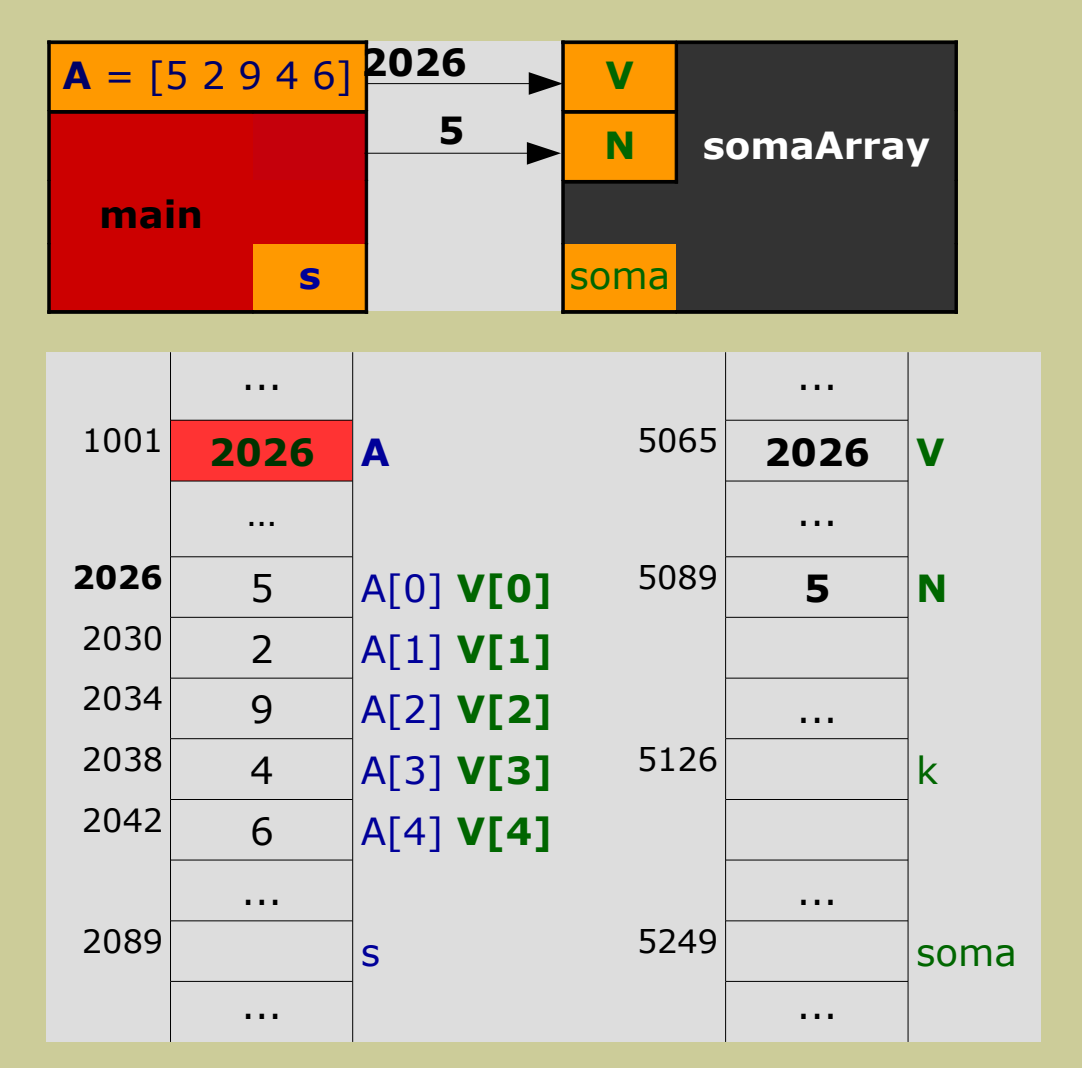

**Arrays Programação**

#### **Array de 1 dimensão 30/59**

#### **Passagem de um array como argumento de um subprograma**

- Exemplo (execução do algoritmo do subprograma)

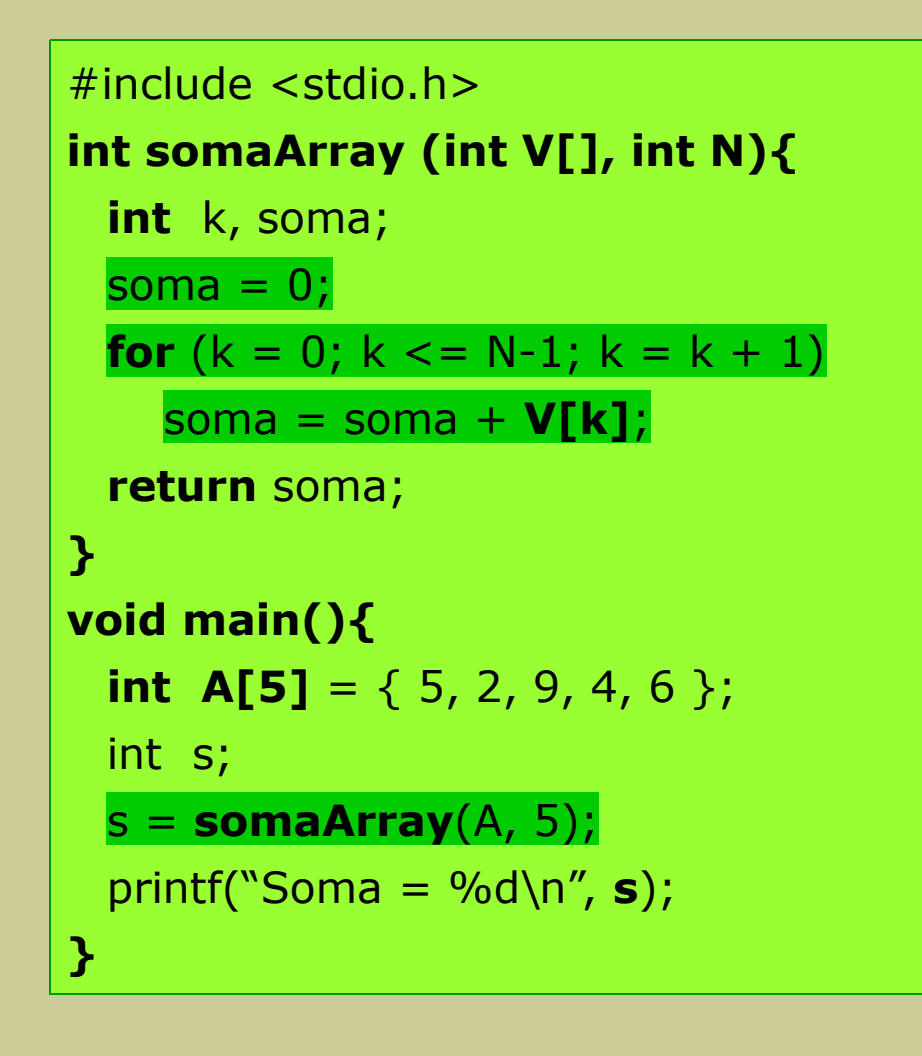

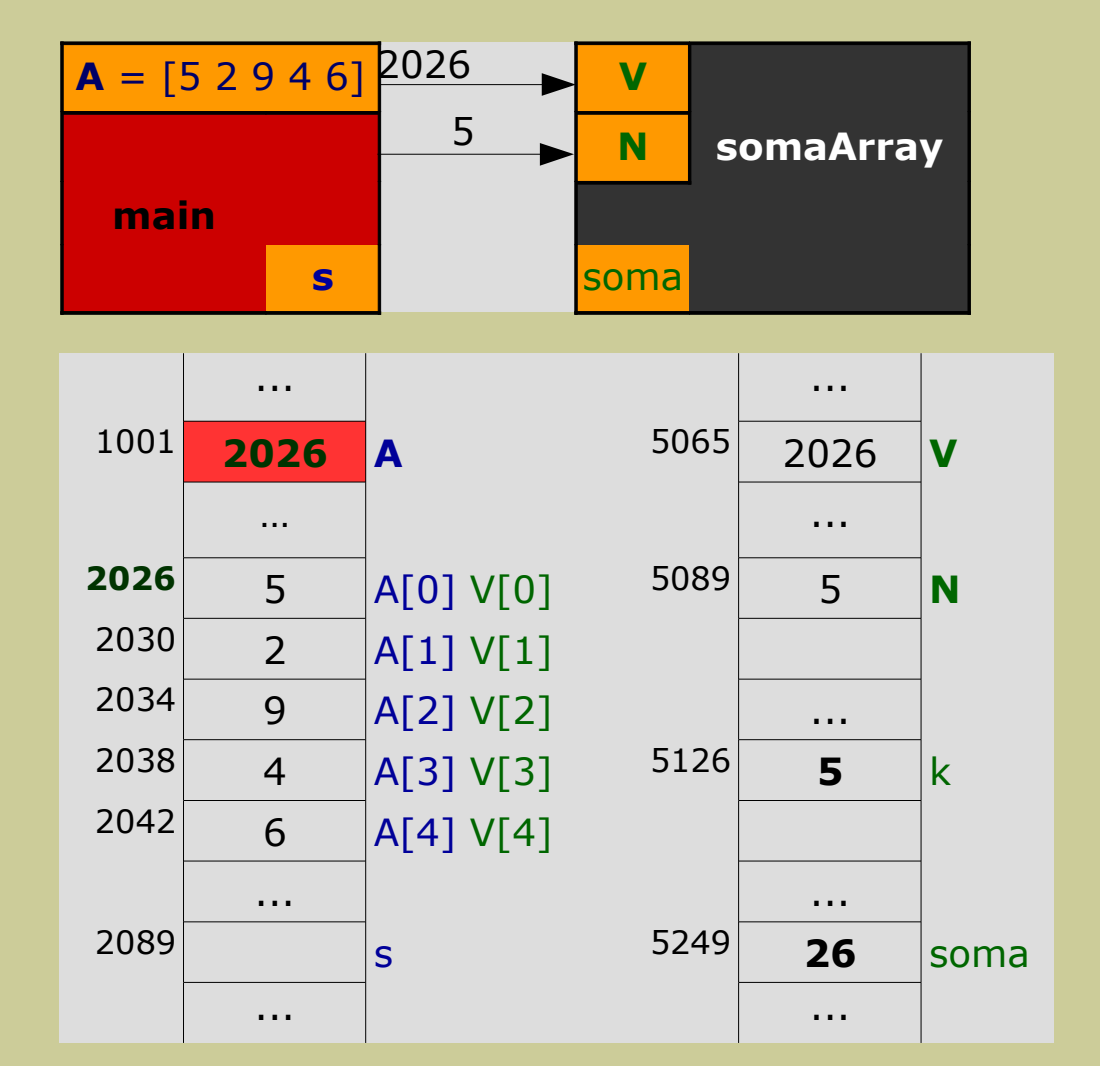

**Arrays Programação**

#### **Array de 1 dimensão 31/59**

### **Passagem de um array como argumento de um subprograma**

- Exemplo (devolução do resultado obtido pelo subprograma)

```
#include <stdio.h>
int somaArray (int V[], int N){
 int k, soma;
 soma = 0;
 for (k = 0; k \leq N-1; k = k + 1)soma = soma + V[k];
 return soma;
}
void main(){
 int A[5] = \{ 5, 2, 9, 4, 6 \};
 int s;
 s = somaArray(A, 5);printf("Soma = %d\n", s);
}
```
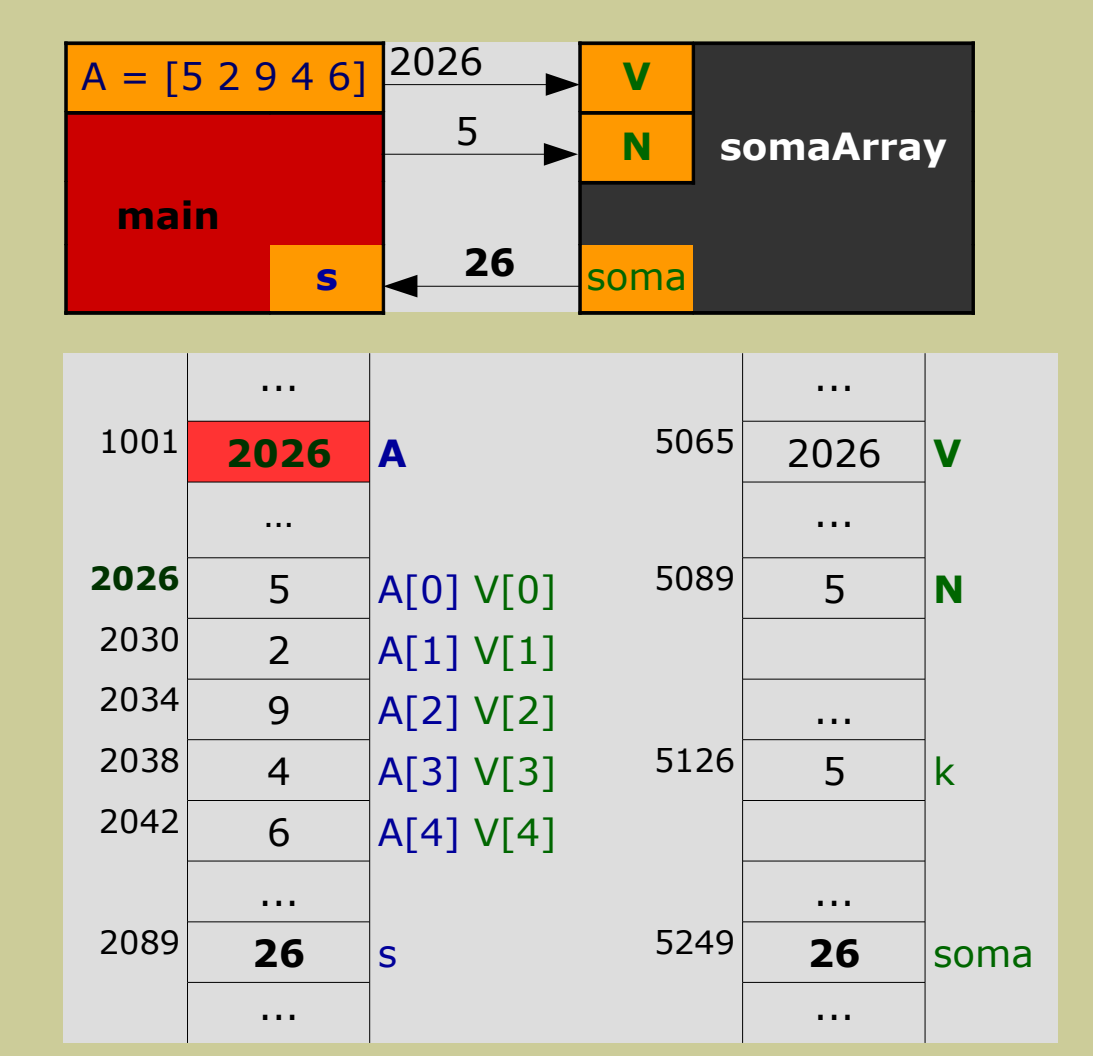

- Notas

- o espaço de memória ocupado pelo programa principal (**main**) é composto pelas variáveis **s** e **A** (A é um array de 5 elementos)
- a declaração da variável **A** implica a reserva de memória para 6 espaços de memória: A, A[0], A[1], A[2], A[3] e A[4]
- o espaço de memória ocupado por **somaArray** é composto pelas variáveis **N**, **k**, **soma** e **V** (V só ocupa 1 espaço)
- os elementos do array são acedidos pelos dois módulos, através do **A** (main) e do **V** (somaArray). Porquê?

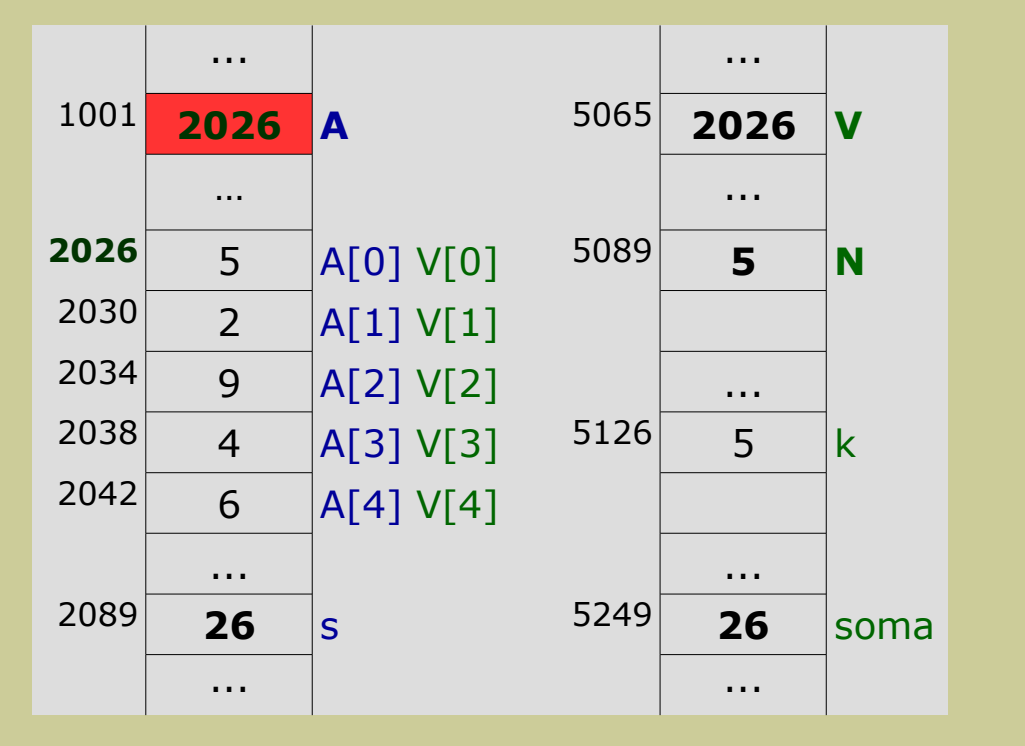

**N** recebe o valor do tamanho do array A **V** recebe o valor de A, que é o endereço de A[0]

- O que se sabia até aqui é que,
	- ao passar uma variável para um subprograma, o que é passado é o seu **valor** (o seu conteúdo): o argumento formal recebe um **valor**
- O que se passa a saber a partir daqui é que,
	- se a variável representar um array, o que é passado é o **endereço** do seu primeiro elemento: o argumento formal recebe um **endereço** de memória (também é um valor)
	- neste caso, existem duas variáveis (uma no programa principal e outra no subprograma) que representam o mesmo array, o que implica que aquele array pode ser acedido e, consequentemente, modificado pelos dois módulos, mas separadamente

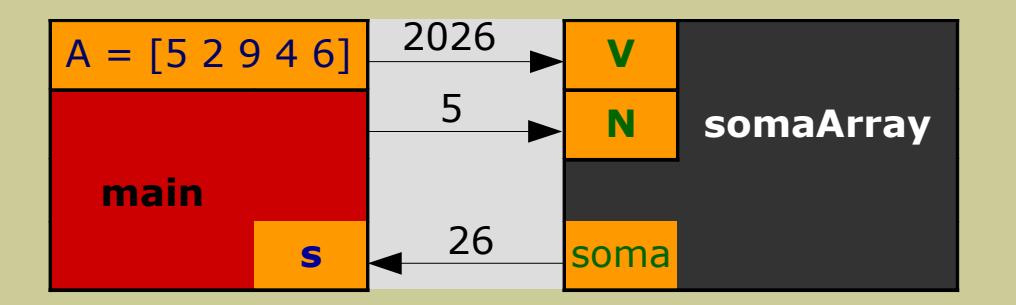

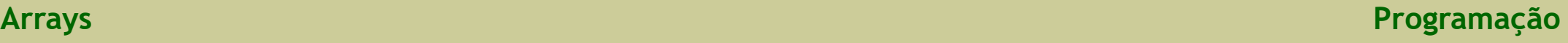

#### **Array de 1 dimensão 34/59**

## **Exemplos**

- Considerar o subprograma **lerArray** que preenche um array com N inteiros

```
void lerArray (int V[], int N)
{
  int k;
 for (k = 0; k \leq N-1; k = k + 1)\left\{ \right.printf("Inserir um numero inteiro: ");
    scanf("%d", &V[k]);
 }
}
```
- Observações:
	- a não utilização da instrução **return**
	- subprograma do tipo **void** (cebeçalho)

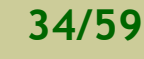

#### **Arrays Programação**

- Implementar um programa que verifique que elementos de um array de 1 dimensão com 100 elementos do tipo inteiro (tamanho = 100) são nulos

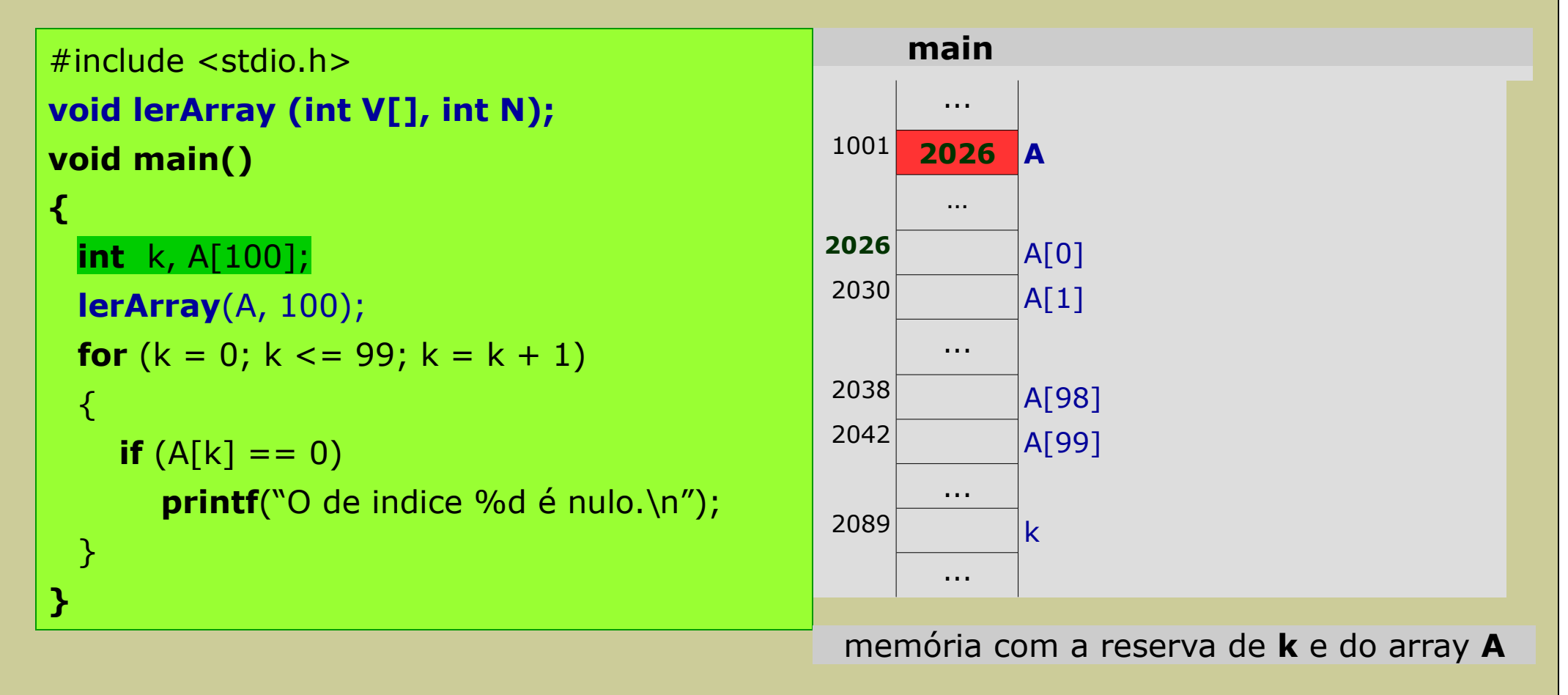

- Implementar um programa que verifique que elementos de um array de 1 dimensão com 100 elementos do tipo inteiro (tamanho = 100) são nulos

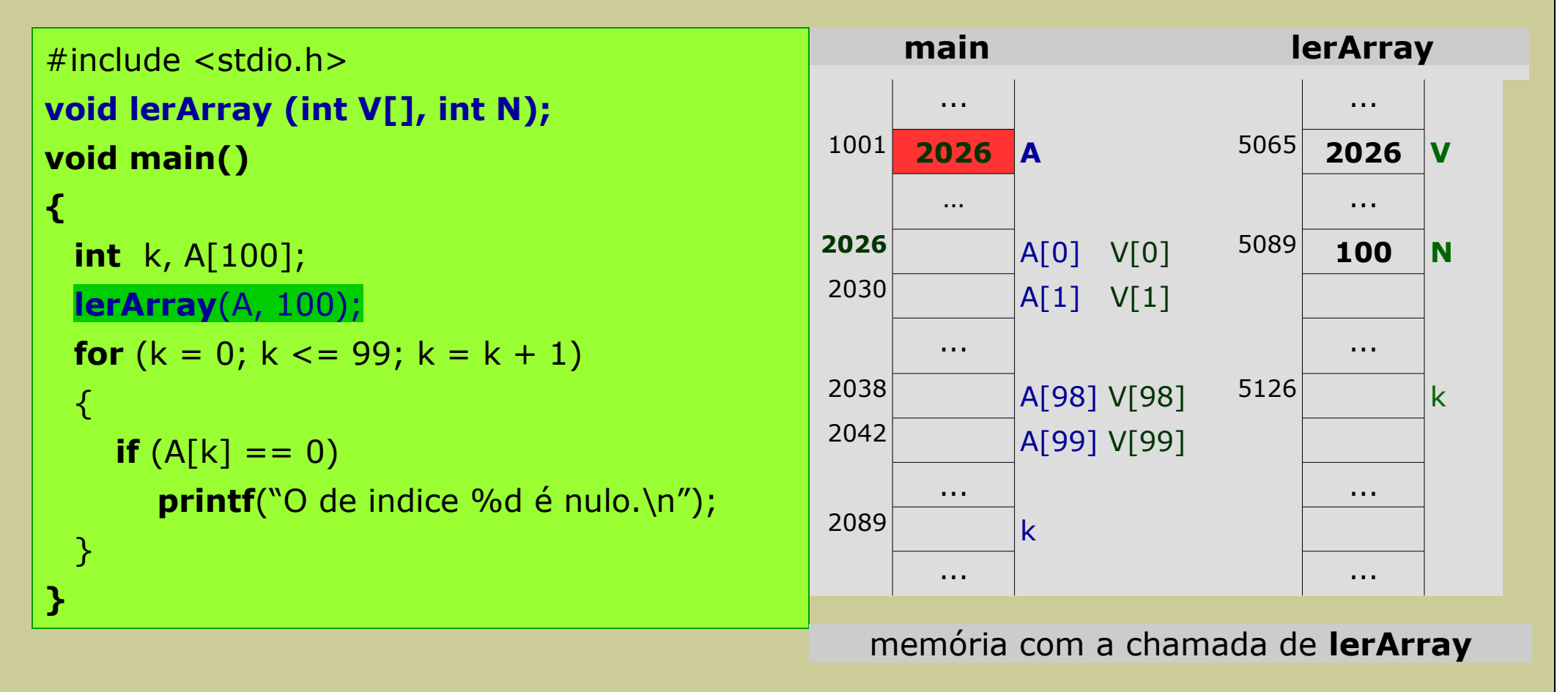

- Implementar um programa que verifique que elementos de um array de 1 dimensão com 100 elementos do tipo inteiro (tamanho = 100) são nulos

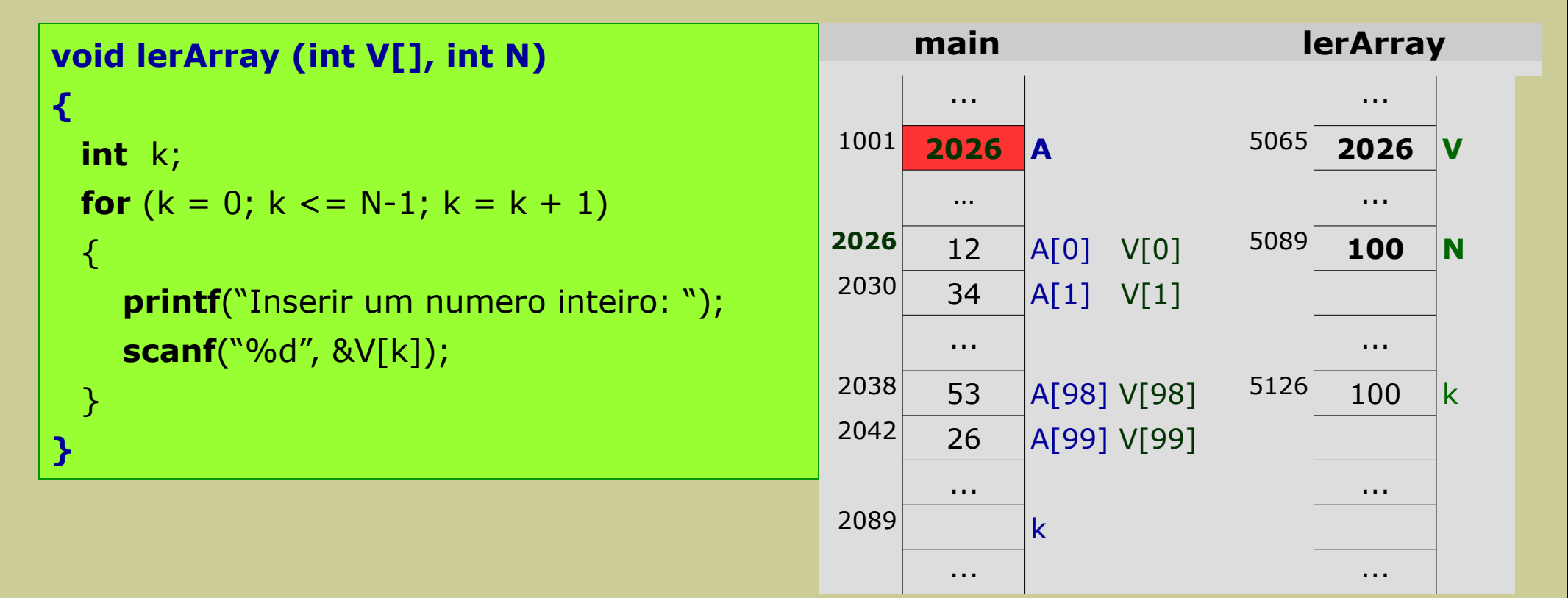

memória após a execução de **lerArray**

- Implementar um programa que verifique que elementos de um array de 1 dimensão com 100 elementos do tipo inteiro (tamanho = 100) são nulos

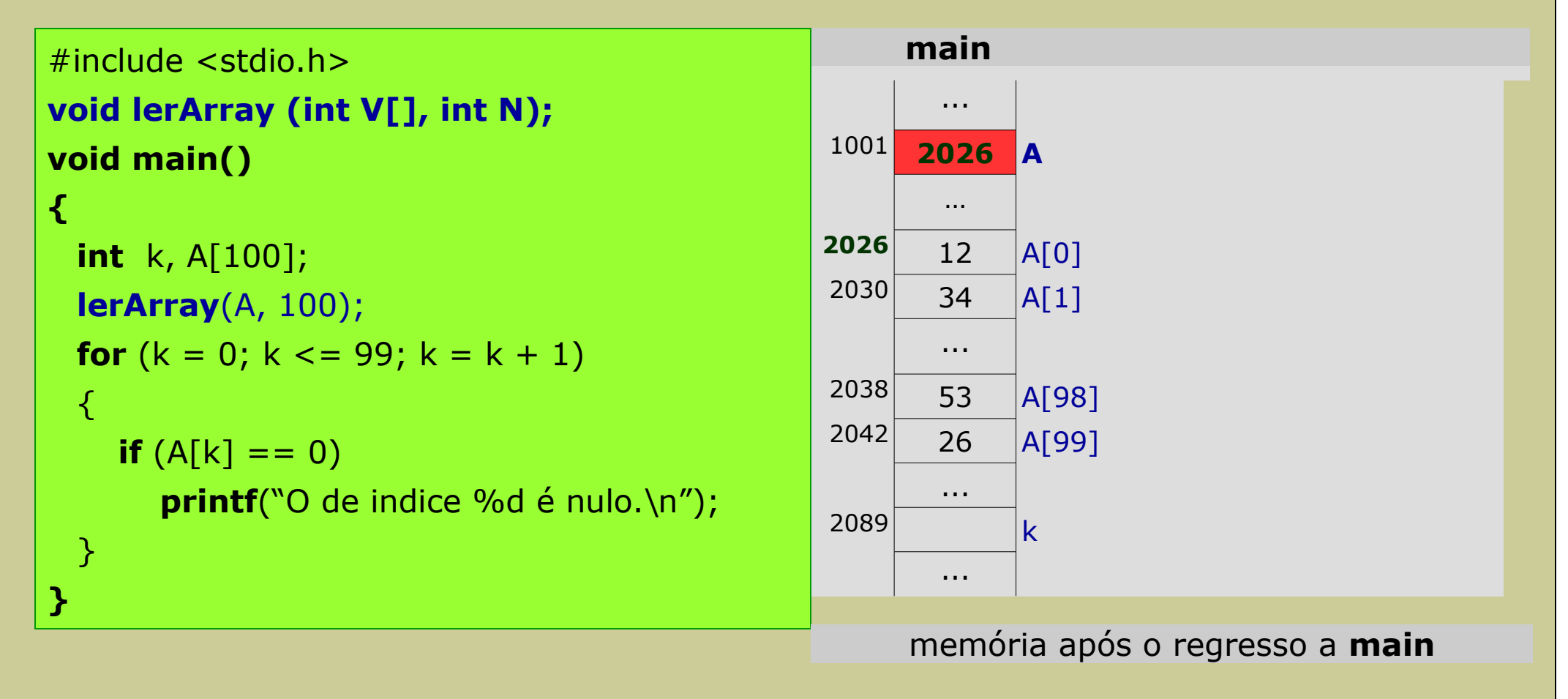

**Arrays Programação**

- Implementar um programa que faça a cópia dos elementos de um array de 1 dimensão com 100 elementos do tipo inteiro, para um segundo array

```
#include <stdio.h>
void lerArray (int V[], int N);
void main()
{
 int k, A[100], B[100];
 lerArray(A, 100);
 for (k = 0; k \le 99; k++)B[k] = A[k];
}
```
- o segundo array (B) tem que ser do mesmo tipo do primeiro (A)
- o tamanho do array B tem que ser igual (ou *maior*) ao tamanho do array A
- quando se inicia a cópia, o array A já tem que ter valores valores atribuídos (lerArray)

## **Array de 2 dimensões**

### **Definição**

- Um array de 2 dimensões é uma "variável" com um número fixo de variáveis, onde estes elementos são todos de um mesmo tipo,
- Um array de 2 dimensões pode ser visto como uma tabela de 2 entradas (linhas e colunas) com uma quantidade de valores do mesmo tipo

## **Analogia**

- Um array de 2 dimensões é comparado a uma matriz
	- por isso, é designado habitualmente por **matriz**

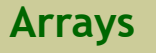

#### **Array de 2 dimensões 41/59**

## **Declaração**

- Sintaxe

## **tipo nome[linhas][colunas];**

onde

- **tipo** é o tipo de dados de todas as variáveis que formam o array
	- pode ser inteiro (int), real (float) e caráter (char)
- **nome** é a identificação das variáveis
- **linhas** é o número de linhas do array ("altura" do array)
- **colunas** é o número de colunas do array ("largura" do array)

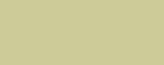

#### **Array de 2 dimensões 42/59**

## **Declaração**

- Exemplo 1
	- um array de 2 dimensões com 10 elementos do tipo inteiro, distribuídos numa tabela de 2 linhas e 5 colunas ( $2x5 = 10$ )

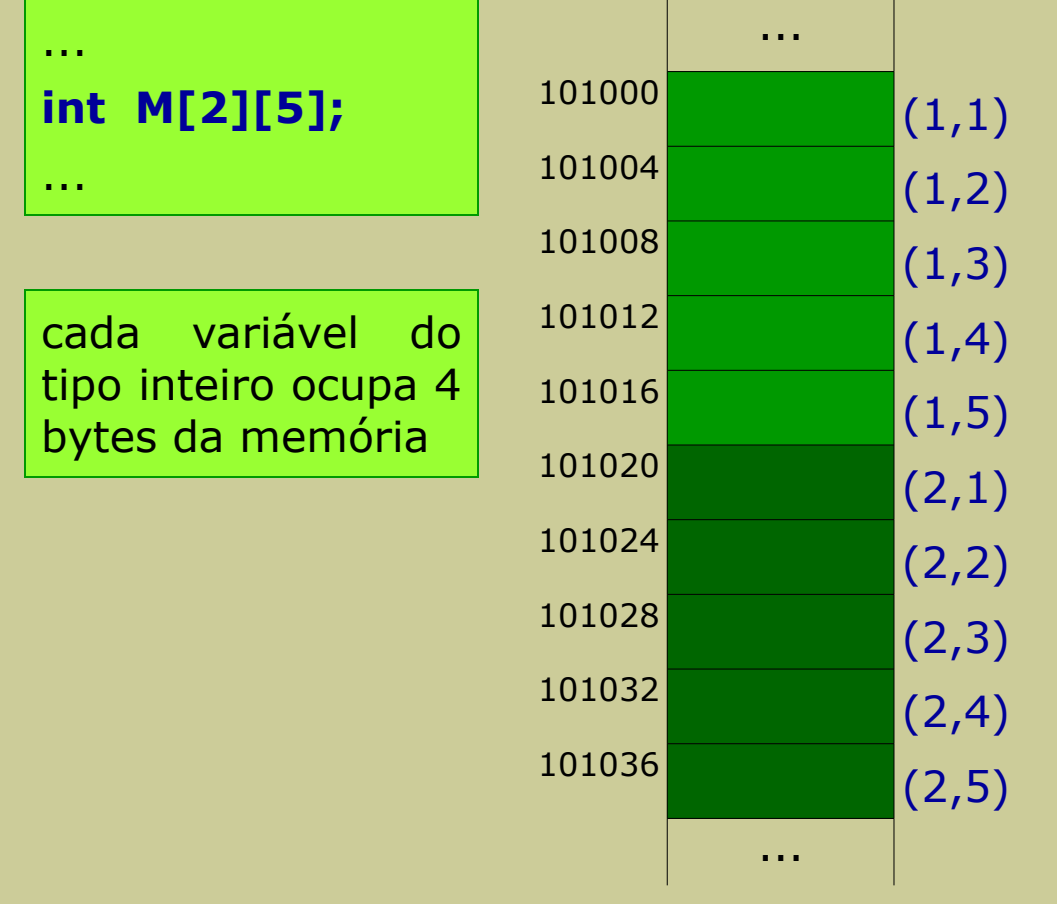

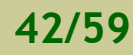

#### **Array de 2 dimensões 43/59**

## **Declaração**

- Exemplo 2
	- declaração de um array de 1 dimensão com 8 elementos do tipo real, distribuídos numa tabela com 4 linhas e 2 colunas  $(4x2 = 8)$

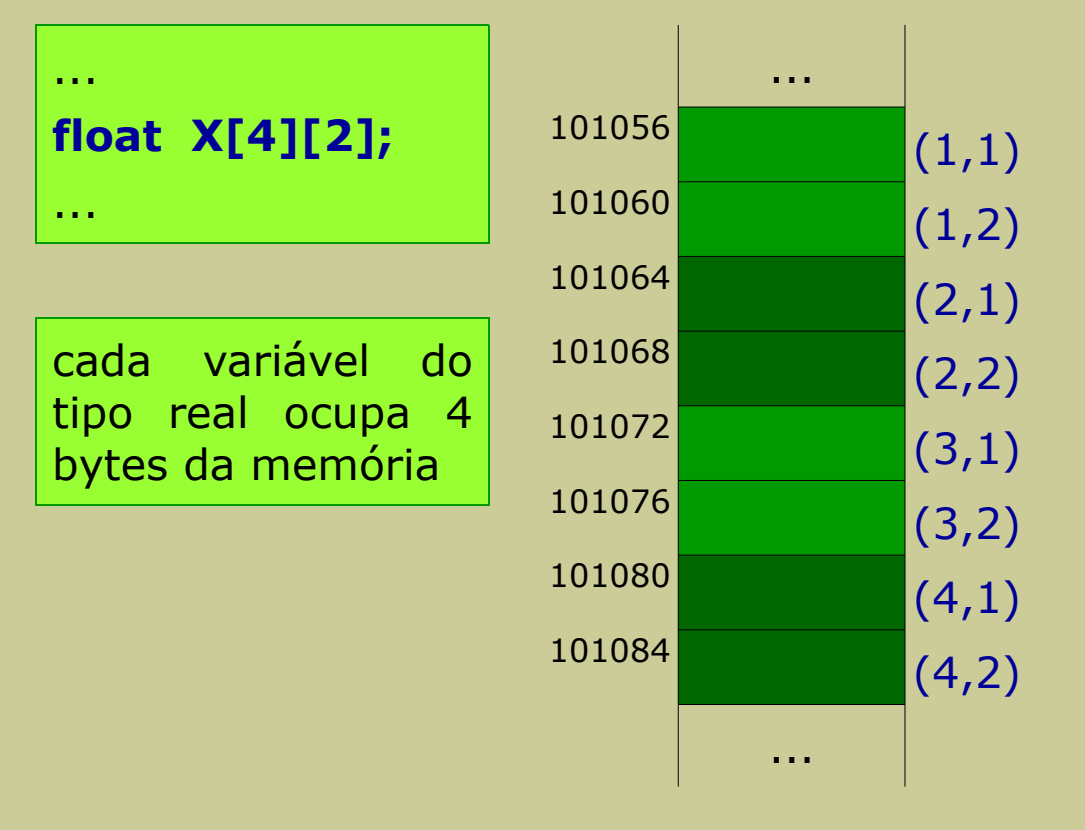

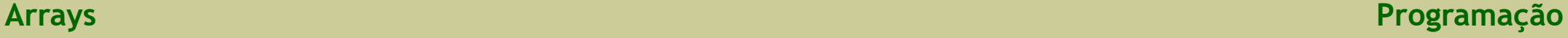

## **Indexação**

- A utilização de um array de 2 dimensões é similar ao de um array de 1 dimensão, mas agora é necessário incluir mais um índice (ou seja, 2 índices), para indicar a posição do elemento na "tabela"
- Cada elemento do array é identificado pela posição que ocupa na "tabela", pelo que precisa de 2 índices
	- um índice para identificar a linha
	- um índice para identificar a coluna

## **Indexação**

- Considere-se um array de 2 dimensões com 8 elementos do tipo inteiro, distribuídos

por 2 linhas e 4 colunas

#### **int M[2][4];**

- são 8 variáveis do tipo inteiro, todas com um mesmo nome
- Então, como usar cada uma destas variáveis individualmente?
- Através de índices, que indicam a posição de cada um dos elementos:
	- para as 2 linhas, usar os índices 0 e 1
	- para as 4 colunas, usar os índices 0, 1, 2 e 3

- Portanto, os elementos do array com 2 linhas e 4 colunas, são referenciados por:

#### M[0][0], M[0][1], M[0][2], M[0][3], M[1][0], M[1][1], M[1][2], M[1][3]

- nome do array e o respetivo par de índices, cada índice entre parêntesis retos
- M[L][0], M[L][1], M[L][2] e M[L][3] são os elementos da linha L (L = 0, 1)
- M[0][C] e M[1][C] são os elementos da coluna C (C = 0, 1, 2, 3)

## **Indexação**

- Considere-se um array de 2 dimensões de 2 linhas e 4 colunas, com 8 elementos do tipo inteiro

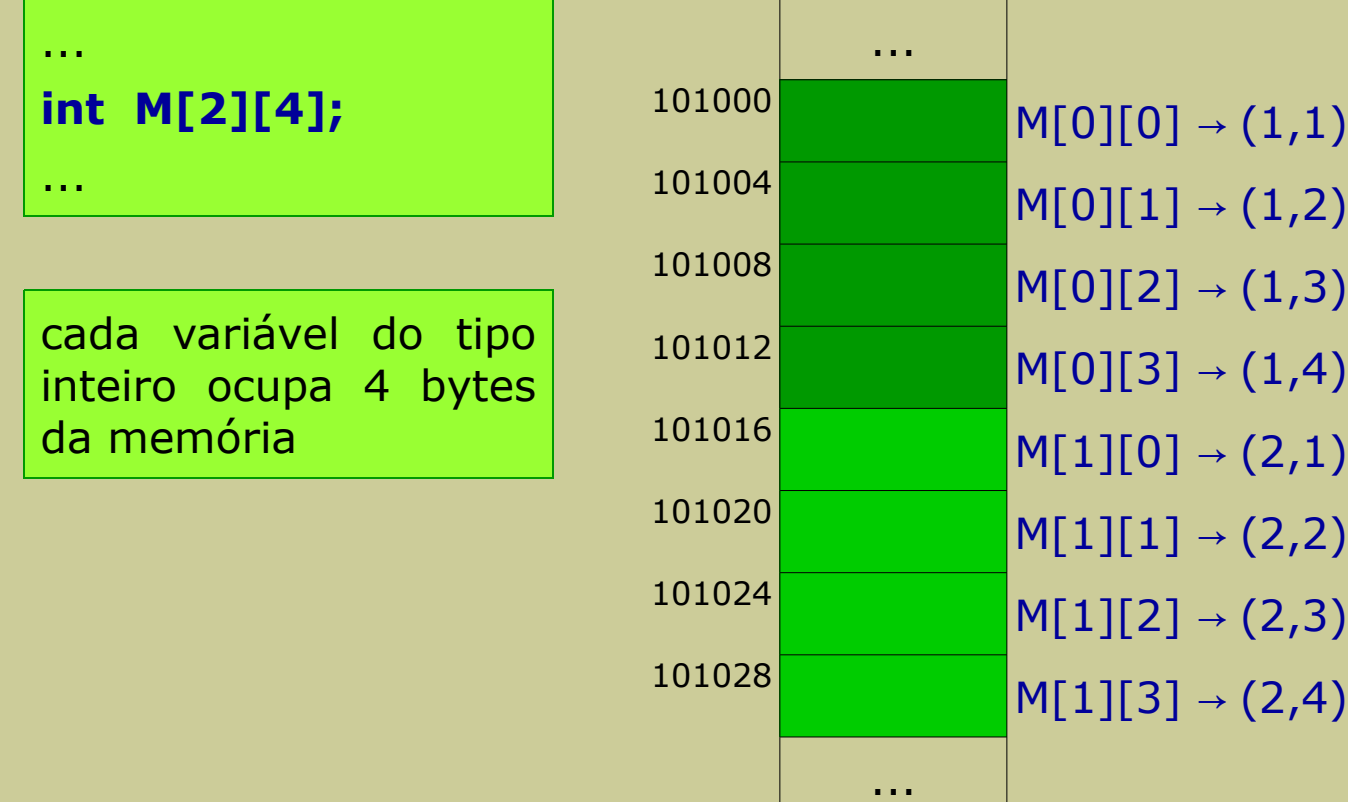

**Arrays Programação**

#### **Acesso aos elementos do array**

- Como cada elemento é uma variável (simples), pode-se aceder a cada uma delas da mesma forma que uma variável simples (atribuir, ler e escrever), apenas temos que indicar os índices do elemento (linha e coluna)
- A não ser em situações especiais, o acesso é sempre aos elementos de um array individualmente (ou seja, utilizando os índices)

#### **Array de 2 dimensões 48/59**

#### **Acesso aos elementos do array**

- Exemplo 1

```
...
int M[10][10];
...
M[0][0] = 4;M[3][7] = 3;M[6][2] = 23;M[9][9] = -7;
```
- ...
- declaração de um array **M** de 2 dimensões de inteiros com 10 linhas e 10 colunas
- atribuir o número inteiro 4 ao elemento da linha 0 e coluna 0 do array M (o "primeiro")
- atribuir o número inteiro 3 ao elemento da linha 3 e coluna 7 do array M
- atribuir o número inteiro 23 ao elemento da linha 6 e coluna 2 do array M
- atribuir o número inteiro -7 ao elemento da linha 9 e coluna 9 do array M (o "último")

#### **Array de 2 dimensões 49/59**

#### **Acesso aos elementos do array**

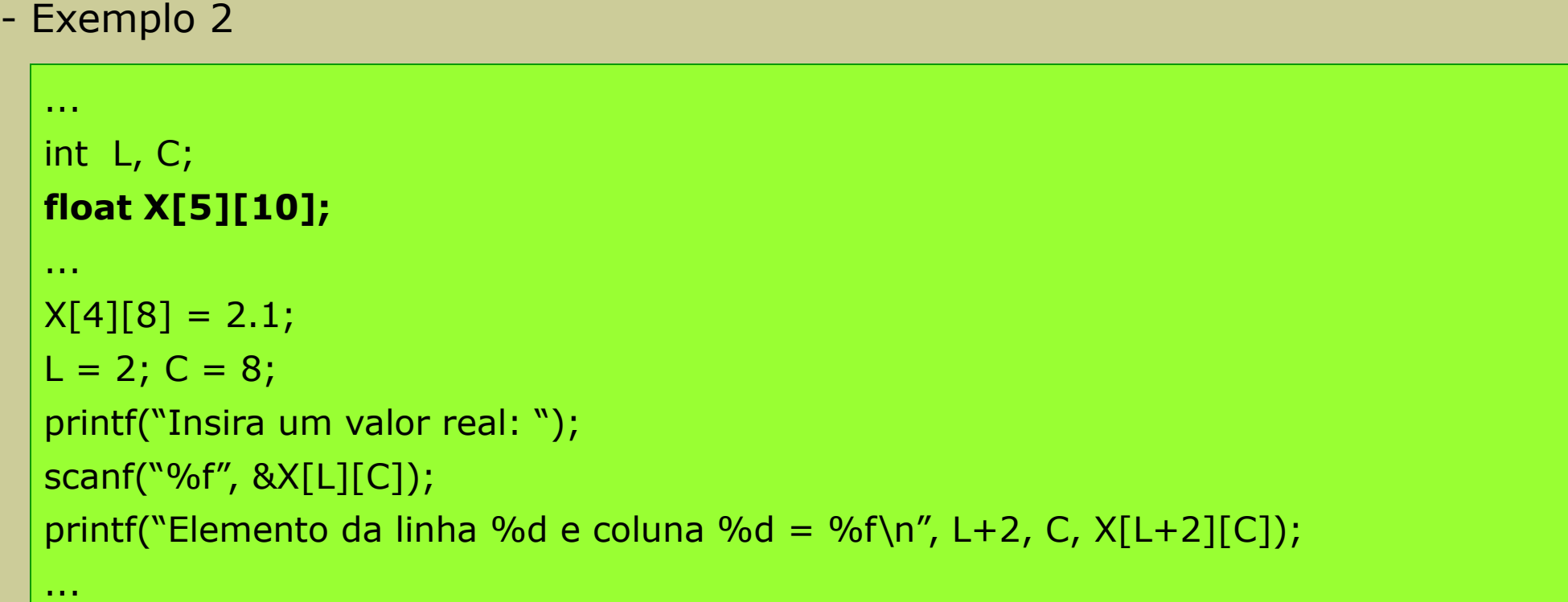

- declaração de um array **X** de 2 dimensões, com 5 linhas e 10 colunas, de números reais
- atribuir o número real 2.1 ao elemento da linha 4 e coluna 8 do array M
- ler do teclado um número real e atribuí-lo ao elemento da linha L e coluna C do array M
- escrever no monitor o valor do elemento da linha L+2 e coluna C do array M

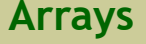

#### **Array de 2 dimensões 50/59**

### **Acesso aos elementos do array**

- Observações
	- para a declaração

```
int M[10][10];
```
...

...

#### é **errado**

```
...
M = 2;scanf("%d", &M[1]);
printf("%d\n", M);
…
```
pois faltam os índices

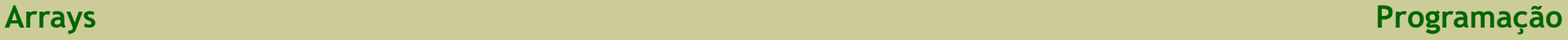

#### **Array de 2 dimensões 51/59**

#### **Acesso aos elementos do array**

- Observações
	- para a declaração

```
...
int M[10][10];
…
M[10][0] = 21;
M[1][10] = 32;
...
```
#### estão **errados**

- o array M só tem 10 linhas e M[10][0] referencia a linha 11, que não existe
- o array M só tem 10 colunas e M[1][10] referencia a coluna 11, que não existe

- De uma maneira geral, o uso de arrays de 2 dimensões envolve a aplicação de instruções de repetição (ciclos),
	- se pretender-se percorrer o array por linhas (linha a linha), é necessário dois ciclos
		- um exterior para percorrer as linhas
		- um interior para percorrer as colunas
	- se pretender-se percorrer o array por colunas (coluna a coluna), é necessário dois ciclos
		- um exterior para percorrer as colunas
		- um interior para percorrer as linhas
- Exemplo:

preencher um array de elementos do tipo inteiro, com 4 linhas e 5 colunas

- Exemplo:

preencher um array de elementos do tipo inteiro, com 4 linhas e 5 colunas

```
#include <stdio.h>
void main() {
 int L, C, M[4][5];
 L = 0;
 while(L <= 3) { // ou while(L < 4)
    C = 0;while(C <= 4) { // ou while(C < 5)
      printf("Insira um numero inteiro: ");
      scanf("%d", &M[L][C]);
      C = C + 1;}
    L = L + 1;}
}
```
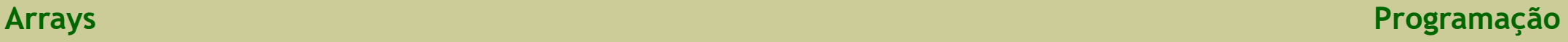

- Exemplo:

preencher um array de elementos do tipo inteiro, com 4 linhas e 5 colunas

- por se conhecer o número de iterações dos ciclos (iguais ao número de linhas e de colunas do array), a instrução de repetição mais "adequada" para ambos é o **for**

```
#include <stdio.h>
void main()
{
 int L, C, M[4][5];
 for (L = 0; L \le 3; L = L + 1)for (C = 0; C \leq 4; C = C + 1)\{printf("Insira um numero inteiro: ");
      scanf("%d", &M[L][C]);
    }
}
```
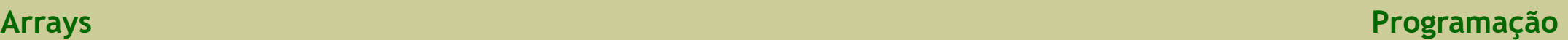

- A passagem de um array para um subprograma é feita através do seu nome
- Quando um array é passado como argumento a um subprograma, o compilador **tem que ser informado**
	- da quantidade de colunas, ou
	- da quantidade de linhas **e** da quantidade de colunas
- As quantidades de linhas e de colunas a considerar é da inteira responsabilidade do programador, pelo que também devem ser passadas como argumentos, mas de forma independente
- **ATENÇÃO**
	- O nome do array funciona como endereço do "primeiro" elemento do array (?[0][0]), ou seja, a sua localização em memória

## - **CONSEQUÊNCIA**

- Quando se passa um array para um subprograma, o que se está a passar é o endereço do "primeiro" elemento, e não o array no seu todo

- Exemplo 1
	- subprograma para ler um array de 2 dimensões com 5 colunas

```
void lerArray2D (int M[][5], int LIN, int COL)
{
 int L, C;
 for (L = 0; L \le IIN-1; L = L + 1) // ou L \le LINfor (C = 0; C \leq CCL-1; C = C + 1) // ou C < COL
    \{printf("Insira um numero inteiro M[%d][%d]: ", L, C);
      scanf("%d", &M[L][C]);
    }
}
```
- Exemplo 1
	- subprograma para escrever um array de 2 dimensões com 4 linhas e 5 colunas

```
void escreverArray2D (int M[4][5], int LIN, int COL)
{
 int L, C;
 for (L = 0; L \le I \le LIN-1; L = L + 1)\mathcal{L}printf("Linha %d:\n", L);
    for (C = 0; C \leq CCL-1; C = C + 1)printf("%d ", M[L][C]);
    printf("\n");
 }
}
```
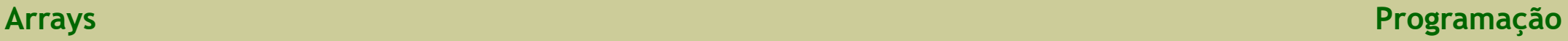

- Exemplo 1
	- programa para ler um array de 2 dimensões com 4 linhas e 5 colunas, de inteiros, e depois mostrá-lo no monitor

```
#include <stdio.h>
void lerArray2D (int M[][5], int LIN, int COL);
void escreverArray2D (int M[4][5], int LIN, int COL);
void main()
{
 int X[4][5];
 lerArray2D(X, 4, 5);
 printf("Mostrar array:\n");
 escreverArray2D(X, 4, 5);
}
```
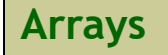

- Exemplo 1
	- programa para ler um array de 2 dimensões com M linhas e N colunas, de inteiros, e depois mostrá-lo no monitor

```
#include <stdio.h>
void lerArray2D (int M[][5], int LIN, int COL);
void escreverArray2D (int M[4][5], int LIN, int COL);
void main()
{
 int M, N, X[4][5];
 M = 3;
 N = 2;
 lerArray2D(X, M, N);
 printf("Mostrar array:\n");
 escreverArray2D(X, M, N);
}
                                            X 0 1 2 3 4
                                            \Omega1
                                            2
                                            3
```
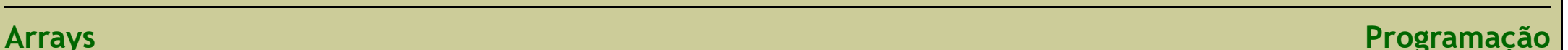